# PB111 Nízkoúrovňové programování (výpočetní stroj)

P. Ročkai

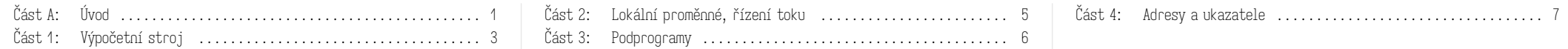

### Část A: Úvod

operace potřebovat hned, a nebudeme se tedy zatím ani podrobněji zabývat jejich sémantikou – tu si rozebereme vždy na začátku kapitoly, v níž začnou být tyto operace relevantní.

1. speciální operace:

- ∘ práce se zásobníkem (push, pop),
- ∘ nastavení registru na konstantu (put),
- ∘ nastavení registru na hodnotu z jiného registru (copy),
- ∘ znaménkové rozšíření bajtu (sext),
- 2. operace pro práci s pamětí:
	- ∘ kopírování dat z paměti do registru (ld, ldb),
	- ∘ kopírování z registru do paměti (st, stb),
- 3. aritmetické operace:
	- ∘ aditivní bez rozlišení znaménkovosti (add, sub),
	- ∘ násobení mul,
	- ∘ dělení se znaménkem (sdiv, smod),
	- ∘ dělení bez znaménka (udiv a umod),
- 4. operace pro srovnání dvou hodnot:
	- ∘ rovnost (eq, ne),
- ∘ znaménkové ostré nerovnosti (slt, sgt),
- ∘ znaménkové neostré nerovnosti (sle, sge),
- ∘ bezznaménkové ostré (ult, ugt), a konečně
- ∘ bezznaménkové neostré (ule, uge),
- 5. bitové operace:
	- ∘ logické operace and, or a xor aplikované po bitech,
- ∘ bitové posuvy shl (levý), shr (pravý) a aritmetický sar,
- 6. řízení toku:
	- ∘ nepodmíněný skok jmp,
	- ∘ podmíněné skoky jz (jump if zero) a jnz (if not zero),
	- ∘ volání a návrat z podprogramu (call, ret),
- 7. ovládaní stroje:
	- ∘ halt zastaví výpočet,
	- ∘ asrt zastaví výpočet s chybou, je-li operand nulový.

### A.1: Jazyk symbolických adres

Stroj jako takový pracuje pouze s číselnými adresami – instrukce, která obsahuje adresu, ji vždy obsahuje jako číslo. To při programování představuje značný problém, protože adresy jednotlivých částí programu závisí na tom, kolik instrukcí se nachází v části předchozí. Uvažme třeba tento program (uložený v paměti od adresy nula):

- put  $\theta \rightarrow \rho v$ ; vynuluj registr rv
- add 1, rv → rv ; do registru rv přičti 1
- jnz rv, 0x0004 ; je-li rv nenulové, skoč na adresu 4

Protože každá instrukce je kódována do 4 bajtů, adresa druhé instrukce (operace add) je 4 (její kódování je uloženo na adresách 4, 5, 6 a 7). Program jak je napsaný provede prázdný cyklus 65535× (v poslední iteraci je v registru rv hodnota ffff, přičtením jedničky se změní na nulu, podmíněný skok ... není-li rv nula" se neprovede a cyklus tak skončí).

Uvažme nyní situaci, kdy do programu potřebujeme (na začátek) zařadit další instrukci, např. nastavení registru l1:

put  $\theta \rightarrow 11$ ; vynuluj registr 11 put  $0 \rightarrow rv$ ; vynuluj registr rv add 1, rv → rv ; do registru rv přičti 1 jnz rv, 0x0004 ; je-li rv nenulové, skoč na adresu 4

Tím se ale posunuly všechny další instrukce v programu na jiné adresy – proto adresa skoku předaná operaci jnz neodpovídá původnímu programu – tento nový program bude cyklit donekonečna (rozmyslete si proč).

Je asi zřejmé, že kdyby měla každá změna programu (přidání nebo odebrání instrukce) znamenat, že musíme opravit všechny adresy ve všech ostatních instrukcích, moc dobře by se nám neprogramovalo. Proto pro zápis strojového kódu používáme tzv. jazyk symbolických adres. Ten nám umožňuje místa v programu – adresy – pojmenovat symbolem – textovým názvem, podobně jako nazýváme třeba proměnné v jazyce Python. Symbol zavedeme tzv. návěstím

Stav výpočetního stroje, se kterým budeme v tomto předmětu pracovat, je velmi jednoduchý. Skládá se z:

1. šestnácti registrů, každý o šířce 16 bitů:

- ∘ registr rv (return value),
- ∘ registry l1 až l7 (local),
- ∘ registry t1 až t6 (temporary),
- ∘ registry bp a sp,

2. speciálního 16bitového registru pc (program counter),

3. 64 KiB paměti adresované po slabikách (bajtech) – adresa je tedy 16bitové celé číslo (bez znaménka), které přesně určuje právě jednu paměťovou buňku, přitom každá taková buňka obsahuje celé číslo v rozsahu 0 až 255.

Sémanticky speciální jsou pouze registry pc a sp – všechny ostatní jsou z pohledu stroje ekvivalentní a jejich jména nemají pro samotný výpočet žádný speciální význam – jedná se pouze o konvenci, která nám usnadní čtení (a psaní) programů.

Výpočet stroje probíhá takto:

- 1. z adresy uložené v registru pc se načtou dvě šestnáctibitová slova hi z adresy pc a lo z adresy pc + 2 – která kódují jednu instrukci,
- 2. instrukce je strojem dekódována a provedena:
	- ∘ slovo hi kóduje operaci (vyšší slabika), cílový registr a první registrový operand,
- ∘ slovo lo kóduje přímý (immediate) operand, nebo druhý registrový operand (v nejvyšší půlslabice),
- ∘ provede se efekt instrukce (tento efekt samozřejmě závisí jak na operaci, tak na operandech) – obvykle je součástí tohoto efektu změna hodnoty uložené v registru pc,
- 3. nebyl-li výpočet zastaven, pokračuje bodem 1.

Registry jsou očíslovány v pořadí uvedeném výše, totiž rv je registr číslo 0 a sp je registr číslo 15. Je vidět, že číslo registru lze zakódovat do jedné půlslabiky (registr pc operandem být nemůže).

Následuje výčet všech operací, které umí stroj provést. Nebudeme všechny

a použijeme v zápisu instrukce<sup>1</sup> na místě adresy:

put 0 → rv ; vynuluj registr rv loop: ; návěstí pro první instrukci cyklu add 1, rv → rv ; do registru rv přičti 1 jnz rv, loop ; je-li rv nenulové, skoč na začátek cyklu

Když nyní přidáme na začátek programu instrukci, nic špatného se nestane – při sestavení (angl. assembly) programu se pak do podmíněného skoku místo adresy 4 doplní adresa 8 – totiž adresa instrukce, která bezprostředně následuje za návěstím.

 $^\text{\tiny{\textregistered}}$  Striktně vzato se v takové chvíli nejedná o zápis instrukce, pouze o předpis, jak konkrétní instrukci dopočítat – protože je to ale výpočet velmi jednoduchý, nebudeme obvykle tyto případy rozlišovat (tzn. návěstí budeme přímo interpretovat jako adresu, kterou reprezentuje v daném programu).

V této kapitole budeme potřebovat 2 typy instrukcí – výpočetní (aritmetické, logické, atp.) a instrukce pro řízení toku (nepodmíněné a podmíněné skoky). Zejména prozatím nebudeme potřebovat pracovat s adresami, pamětí obecně, ani zásobníkem.

1 Kopírování hodnot Nejzákladnější operací, kterou můžeme v programu potřebovat, je nastavení registru, a to buď na předem známou konstantu, nebo na hodnotu aktuálně uloženou v některém jiném registru.

K nastavení registru na konstantu můžeme použít operaci put, která nastaví výstupní registr na hodnotu přímého operandu. Zápis této instrukce bude vypadat např. takto:

put  $13 \rightarrow \text{rv}$ put 0x70 → l1 halt

Tento program nastaví registr rv na hodnotu 13 a registr l1 na hodnotu 112.

Pro kopírování hodnot mezi registry použijeme operaci copy – ta nastaví výstupní registr na tutéž hodnotu, jakou má registr vstupní. Například:

put  $13 \rightarrow r\overline{v}$ put 17 → l1 copy  $ry \rightarrow 12$  ; sets  $12 = 13$ copy  $11 \rightarrow rv$ ; sets  $rv = 17$ halt

Po provedení tohoto programu budou hodnoty registrů rv = 17, l1 = 17 a l2 = 13.

2 Aritmetika Další důležitou kategorií jsou aritmetické instrukce. Následující tabulka shrnuje operace, které máte k dispozici. Registr l1 odpovídá proměnné a, registr l2 proměnné b, registr rv pak proměnné x.

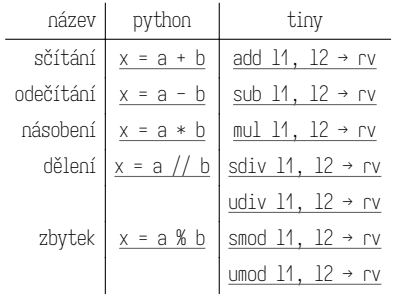

Všimněte si, že operaci celočíselného dělení a zbytku po dělení odpovídají

# Část 1: Výpočetní stroj

dvě různé instrukce. Je to proto, že fyzicky jsou registry realizované jako sekvence binárních přepínačů – každý přepínač reprezentuje jeden bit. Tyto binární sekvence lze interpretovat různými způsoby, nicméně b-bitový registr obvykle chápeme jako:

- 1. celé číslo  $n$  bez znaménka v rozsahu  $\langle$ 0,2 $^\flat$ ) pak sekvence bitů přímo odpovídá binárnímu zápisu tohoto čísla,
- 2. jako celé číslo s se znaménkem v rozsahu  $\langle -2^{b-1}, 2^{b-1} \rangle$ , a to tak, že: a. je-li nejvyšší bit nastaven na 1,  $s=n-2^b,$ b. jinak  $s = n$

Podmínku z bodu (a) můžeme také chápat jako  $\lceil n \rceil \geq 2^{b-1} \rceil$ .

Pro 16bitová čísla, která budeme v tomto předmětu používat zdaleka nejčastěji, to jsou tyto rozsahy:

- ⟨0, 65535⟩ (nebo 0–ffff v šestnáctkovém zápisu) pro reprezentaci bez znaménka,
- ⟨−32768, 32767⟩ (nebo -8000 až 7fff šestnáctkově) pro reprezentaci se znaménkem.

Tato reprezentace má tu vlastnost, že sčítání, odečítání a násobení používá na úrovni bitů stejný algoritmus v obou případech – proto operace add funguje stejně dobře bez ohledu na to, chápeme-li operandy jako znaménkové nebo bezznaménkové.

To ale neplatí pro dělení (a nebude to platit ani pro srovnání, jak uvidíme za chvíli) – výsledek se bude lišit v závislosti na tom, je-li operace znaménková (sdiv, smod) nebo nikoliv (udiv, umod).

3 Srovnání Prakticky každý vyšší programovací jazyk má nějakou formu podmíněného příkazu. Aby byla tato konstrukce užitečná, potřebujeme mít k dispozici predikáty – operace, kterých výsledkem je pravdivostní hodnota. Ty nejběžnější již dobře znáte – jsou to celočíselné srovnávací operátory. V Pythonu je zapisujeme jako a == b, a < b, atp.

Náš výpočetní stroj má pro tento účel sadu operací – jsou shrnuty v tabulce níže. Jak již bylo výše naznačeno, s výjimkou rovnosti musíme rozlišovat znaménkovou a bezznaménkovou verzi. Na rozdíl od Pythonu (nebo jazyka C) nemá strojový kód složené výrazy, proto musíme výsledek srovnání vždy uložit do registru (analogem v Pythonu je booleovská proměnná – budeme ji zde opět značit x).

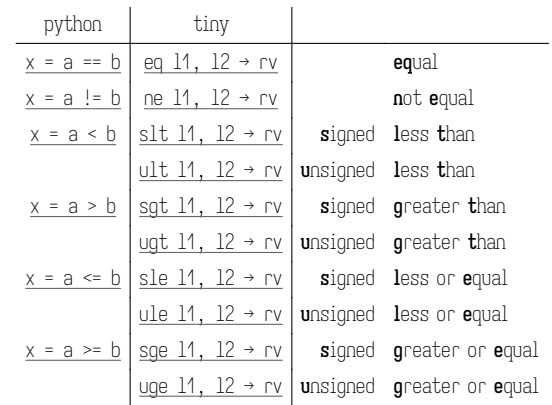

Výsledek uložený do výstupního registru (v příkladech výše rv) je u instrukcí z této rodiny vždy 1 (pravda) nebo 0 (nepravda). To zejména znamená, že je možné tyto výsledky kombinovat operacemi and, or a xor a výsledek bude vždy opět 0 nebo 1, v souladu s definicí příslušné logické operace (k těmto se vrátíme níže).

4 Řízení toku Abychom mohli realizovat podmíněné příkazy a cykly, budeme k tomu potřebovat speciální operace – podobně jako příslušným příkazům ve vyšším jazyce jim budeme říkat řízení toku.

Výpočetní stroj tiny obsahuje 3 operace tohoto typu:

- jmp addr způsobí, že výpočet bude pokračovat od adresy addr bez ohledu na aktuální stav registrů; adresu můžeme (a typicky budeme) zadávat jako symbol (jméno návěstí – viz též část B.3),
- jz reg, addr (jump if zero) nejprve ověří, je-li hodnota registru reg nulová – pokud ano, provede skok stejně jako jmp addr, v případě opačném pokračuje na další instrukci bez jakéhokoliv dalšího efektu,
- jnz reg, addr (jump if not zero) se chová stejně, ale skok provede pouze je-li hodnota uložená v reg nenulová.

V kombinaci s aritmetickými a srovnávacími operacemi popsanými výše dokážeme zapsat jednoduchou podmínku např. takto (odpovídající program v Python-u je uveden v komentářích):

```
put 1 \rightarrow 11 : a = 1slt 11, 3 \rightarrow 11; t = a < 3jz t1, else ; if t:
then:
    put 2 \rightarrow 12 ; b = 2
    jmp endif ; else:
else:
```

```
put 3 \rightarrow 12 ; b = 3
endif:
   halt
```
Zkuste si program spustit pomocí tinyvm.py z kapitoly B, a také upravit první instrukci na put 5 → l1 a srovnejte výsledek. Podobně můžeme zapsat také while cyklus (cykly for do strojového kódu přímo přepsat nemůžeme, ale jak jistě víte, je vždy možné nejprve je přepsat na cykly while). Uvažme tento velmi jednoduchý program v Pythonu:

 $a = 1$ while a < 3:  $a \neq 1$ 

Přepis do strojového kódu bude opět vyžadovat určitou kreativitu, protože máme pouze instrukce skoku, nikoliv instrukce cyklu. Stačí si ale uvědomit, že while True se realizuje snadno: pomocí nepodmíněného skoku zpět (na nižší adresu).

```
put 1 \rightarrow 11 ; a = 1
loop: ; while True:
   slt 11, 3 \rightarrow t1 ; t = a < 3jz t1, end ; if not t: break
   add 11, 1 \rightarrow 11 ; a += 1
   jmp loop
end:
   halt
```
Cyklus while podmínka jsme přepsali na while True a podmíněný break ekvivalenci těchto dvou zápisů si rozmyslete.

#### 5 Bitové logické operace XXX

6 Bitové posuvy XXX

## Část 2: Lokální proměnné, řízení toku

V této kapitole žádné nové operace potřebovat nebudeme – budeme se soustředit na jazyk C a jak se jeho základní konstrukce přeloží na operace, které známe z předchozí kapitoly.

# Část 3: Podprogramy

V této kapitole přidáváme operace pro práci s podprogramy – zejména call a ret, a zásobníkem – push a pop.

XXX

### Část 4: Adresy a ukazatele

V této kapitole přidáváme operace pro práci s pamětí, konkrétně ld, ldb, st a stb. Tím popis strojového kódu uzavřeme, protože jsme již pokryli všechny existující instrukce – zbývající dva bloky na úrovni strojového kódu nic nového nepřinesou. Veškeré nové konstrukce jazyka C bude možné přeložit na již známou sadu instrukcí.

XXX